| Name Period Date |
|------------------|
|------------------|

## Access Lesson

## 2

## **Challenge Yourself Project** 9 Record Research Test Results

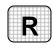

**Directions:** After you have finished your project, determine whether you have completed the criteria listed in the left column. Fill in the checklist in the shaded columns below and then turn the rubric in to your teacher along with your project.

|                                                                                                    | <b>Student Checklist</b> |                  | <b>Teacher Evaluation</b> |
|----------------------------------------------------------------------------------------------------|--------------------------|------------------|---------------------------|
| Criteria                                                                                                   | Completed                | Not<br>Completed | Comments                  |
| Created a new database                                                                                     |                          |                  |                           |
| Created a table called <i>Bacteria</i>                                                                     |                          |                  |                           |
| Created a table called <i>Drug</i>                                                                         |                          |                  |                           |
| Created a table called <i>Test Result</i>                                                                  |                          |                  |                           |
| Created a relationship between the <i>Bacteria</i> and <i>Drug</i> tables and the <i>Test Result</i> table |                          |                  |                           |
| Double-checked your work                                                                                   |                          |                  |                           |
| Saved the database as a2rev-<br>[your first initial and last name]9                                        |                          |                  |                           |